## **PAMD NextGen PACER FAQs/Troubleshooting**

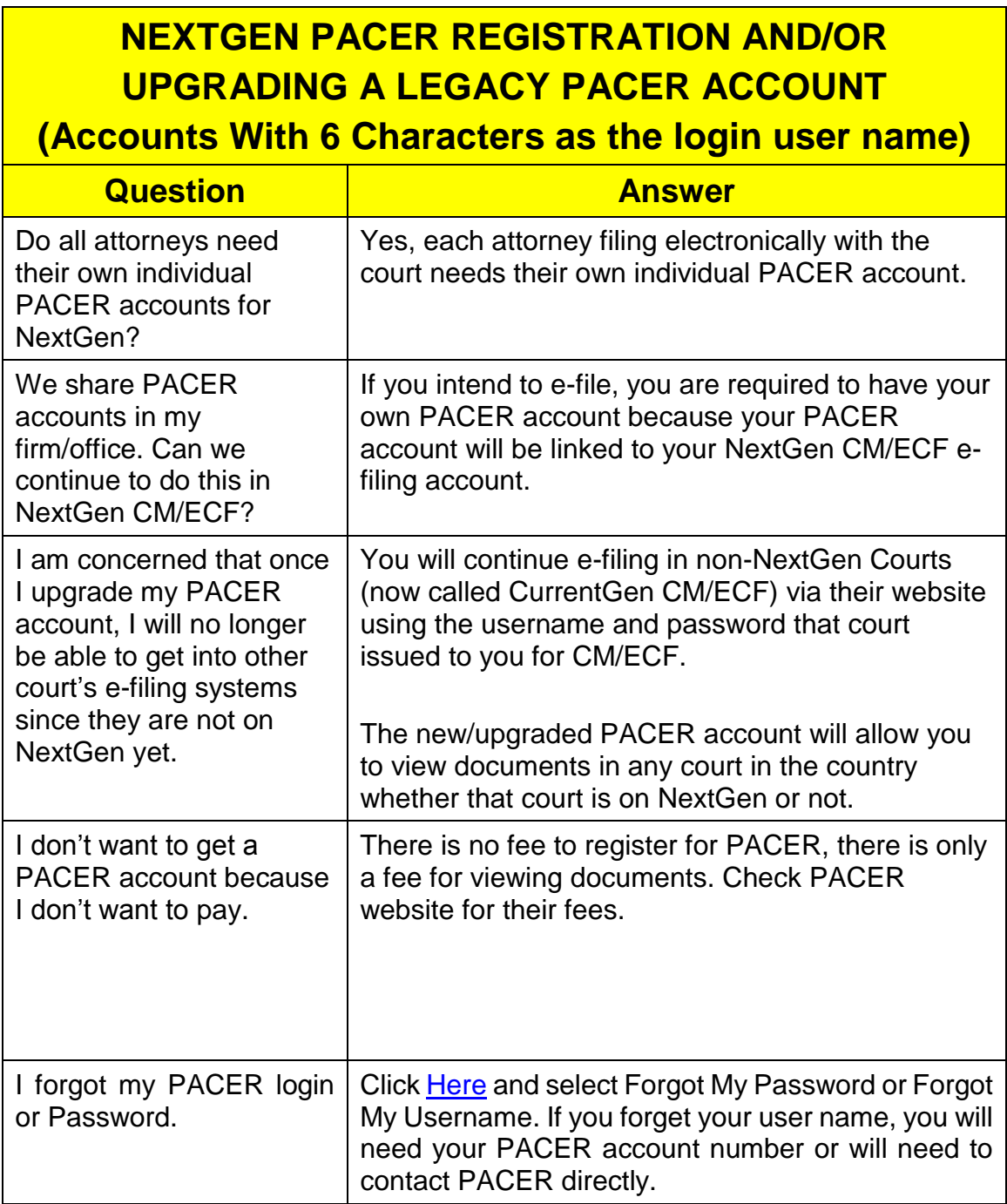

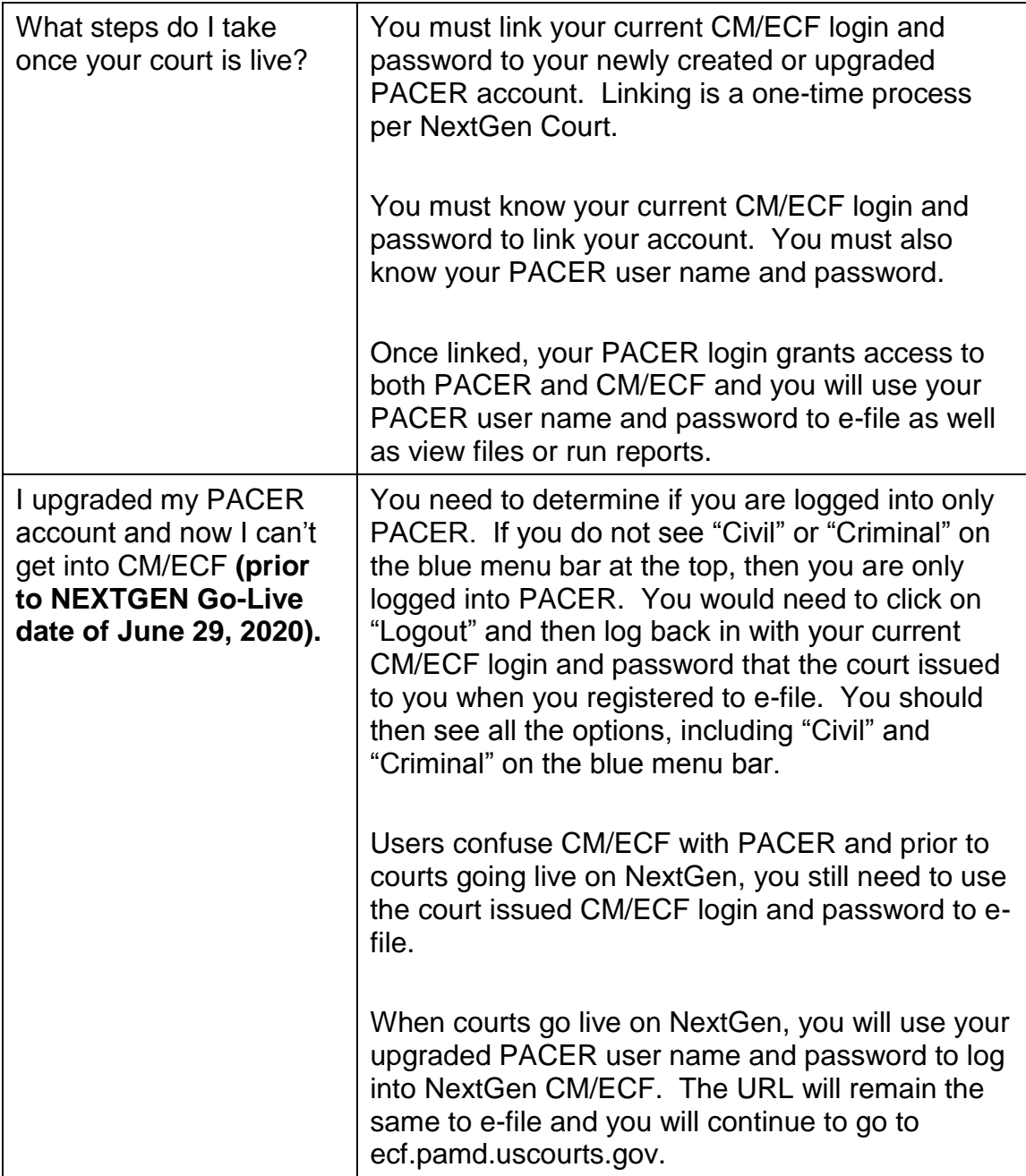

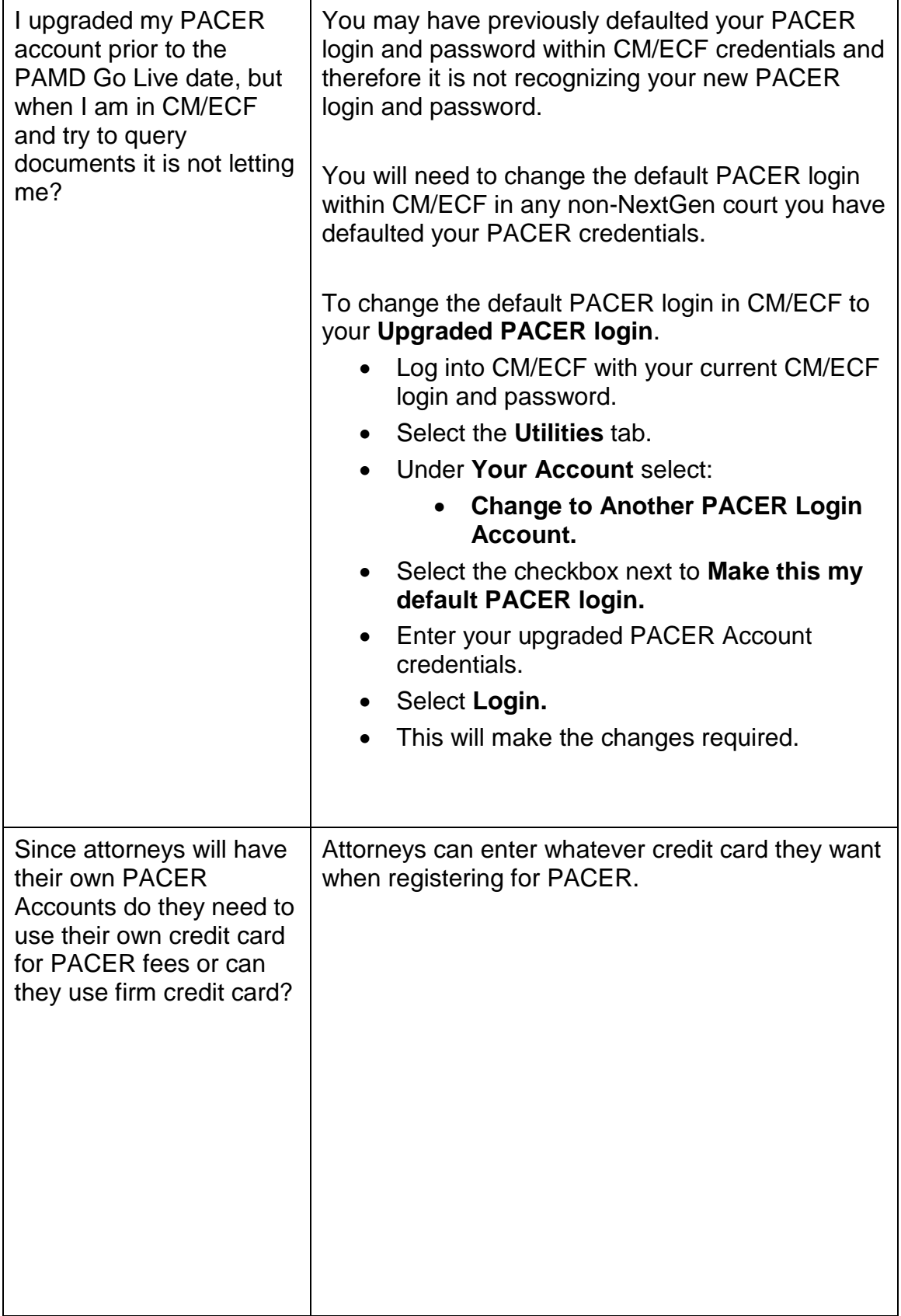

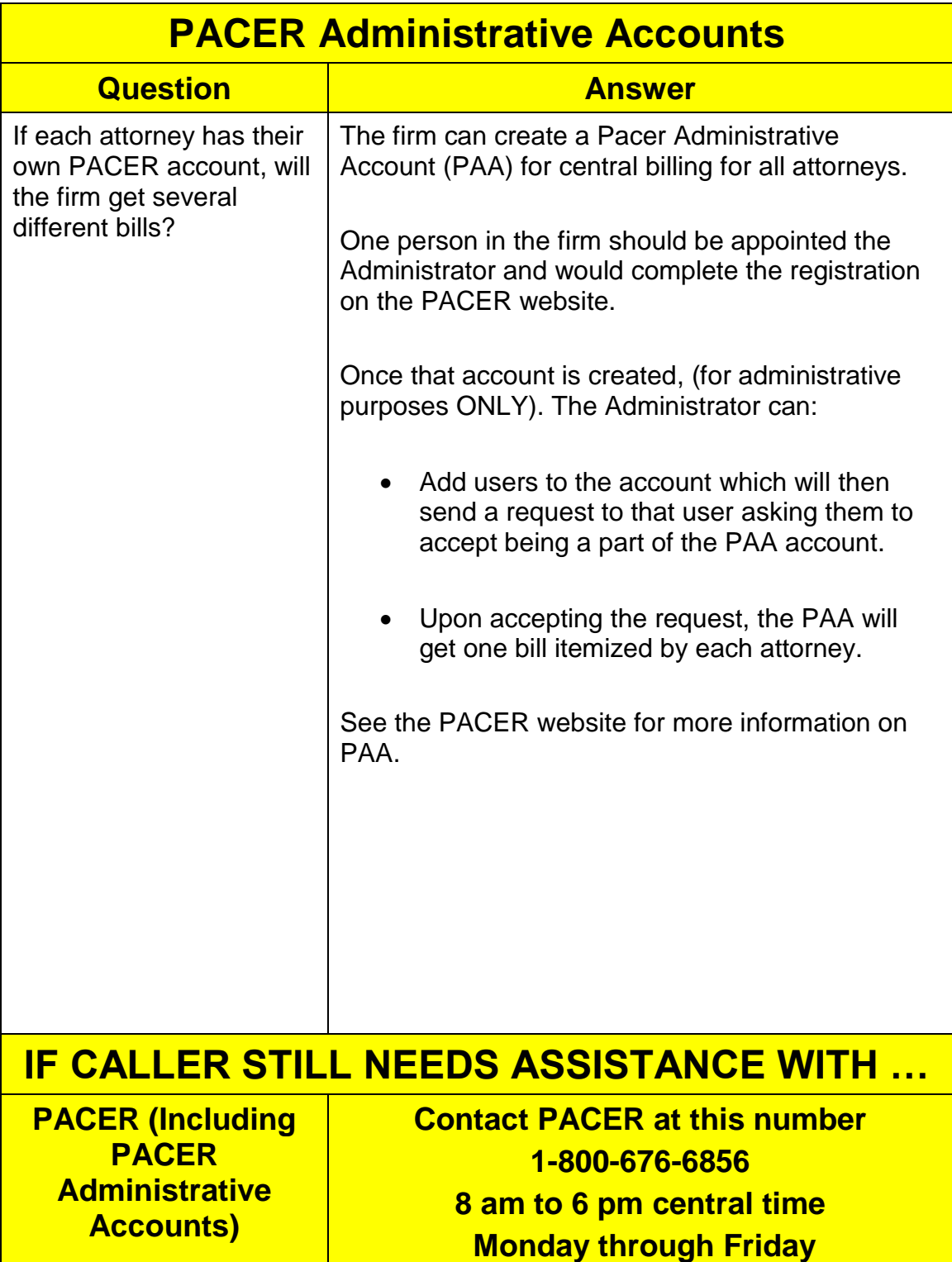